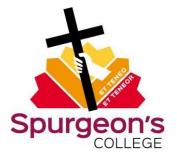

## Accessing your assignment feedback and marks in Moodle

There are two ways in which you can access your assignment marks and feedback for units (undergraduate and postgraduate courses) or modules (EtM and Crucible courses)

## Method 1: Marks for a specific unit / module

- 1) Go to the specific unit / module via 'My courses' on Moodle
- 2) Navigate to the assignment submission tab for this module / unit and click on the relevant assignment submission link e.g.

Undergraduate and postgraduate:

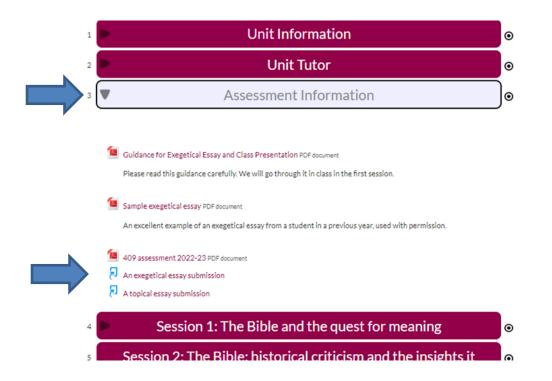

3) If the assignment has been marked and the marks posted to Moodle you will see a percentage grade next to the submission you have previously uploaded. Click on the submission title to see your tutor's feedback on your assignment.

| Title                          |                                      | Start Date  |           | Due Date    |             | Post Date    |        | Marks Available  |
|--------------------------------|--------------------------------------|-------------|-----------|-------------|-------------|--------------|--------|------------------|
| An exegetical essay submission | - Part 1                             | 27 Mar 2023 | 8 - 00:00 | 17 Apr 2023 | - 14:00     | 8 May 2023 - | 14:00  | 100              |
|                                |                                      |             |           |             |             |              | C Refr | resh Submissions |
|                                | Submission Title                     | *           | Turnitin  | Paper ID 🍦  | Submitt     | ed  Gr       | ade 🔶  | ÷                |
| 📄 View Digital Receipt         | SPURGEON EXEGE<br>2023 - JOHN 15 new |             | 2         | 202336743   | 17/04/23, 1 | 1:51 50/10   | D 🖋    | <u>*</u> -       |
| 4                              |                                      |             |           |             |             | 1            |        |                  |

Click on the in-text comments to see what comments your tutor has made on different parts of your assignment text. Click on the 'speech bubble' icon (top right) to read your tutor's general marking feedback on your whole assignment.

| hippo, then he can certainly deal with me and what I am going through! <sup>2</sup> Here I will journal<br>my learning from Psalms, and the authority of scripture.<br>I was particularly interested in the teaching on the Psalms, as I have not previously studied<br>these academically. I have learnt much about the richness of language used, which often<br>provides much more depth and meaning, as well as the different types of Psalms and their<br>usefulness for Christians today.<br>I was struck by, and have deliberated over the idea, from Fee and Stuart, <sup>3</sup> that Psalms, being<br>words TO God, are in the Bible which is the word OF God. I have pondered over two key<br>purposes of the Psalms. Firstly, that Psalms appeal to emotions, demonstrating that we can<br>and should be honest with God and express ourselves to him. Secondly, litic patient about<br>expressing ourselves to God, it is also about considering God's ways and living to g ease him<br>rather than displease him. So, although Psalms were originally written<br>than displease him. So, although Psalms were originally written<br>Psalms helped worshippers to connect to God and they still fulfil this public today. At East<br>Leake Baptist church, where I am on a lay ministry placement, I am considering ways to<br>develop discipleship and fellowship within the church; deepening frienciships within the<br>congregation beyond the superficial, to introduce elements of discipleship and | 🕖 feedback stu | dio                                                                                                    | Student User Learning Journal                                                                                                    | 65 | /100 | ?                                                                                                    |
|----------------------------------------------------------------------------------------------------|----------------|----------------------------------------------------------------------------------------------------|----------------------------------------------------------------------------------------------------|----|------|----------------------------------------------------------------------------------------------------|
| These academically. I have learnt much about the richness of language used, which often<br>provides much more depth and meaning, as well as the different types of Psalms and their<br>usefulness for Christians today.<br>I was struck by, and have deliberated over the idea, from Fee and Stuart, <sup>3</sup> that Psalms, being<br>words <b>TO</b> God, are in the Bible which is the word <b>OF</b> God. I have pondered over two key<br>purposes of the Psalms. Firstly, that Psalms appeal to emotions, demonstrating that we can<br>and should be honest with God and express ourselves to him. Secondly, litic post us about<br>expressing ourselves to God, it is also about considering God's ways and living or please him<br>rather than displease him. So, although Psalms were originally written <b>TO</b> God is<br>certainly able to speak to his people through them and use them to help<br>Psalms helped worshippers to connect to God and they still fulfil this pure today. At East<br>Leake Baptist church, where I am on a lay ministry placement, I am constrating ways to<br>develop discipleship and fellowship within the church, deepening friendships within the<br>congregation beyond the superficial, <b>today</b> .                                                                                                    |                | usefulness and relev<br>a bacon sandwich w<br>hippo, then he can o                                              |                                                                                                    |    |      | <ul> <li></li> <li></li></ul> |
| words TO God, are in the Bible which is the word OF God. I have pondered over two key<br>purposes of the Psalms. Firstly, that Psalms appeal to emotions, demonstrating that we can<br>and should be honest with God and express ourselves to him. Secondly, it is not ust about<br>expressing ourselves to God, it is also about considering God's ways and living to please him<br>rather than displease him. So, although Psalms were originally written<br>certainly able to speak to his people through them and use them to help<br>Psalms helped worshippers to connect to God and they still fulfil this purpose today. At East<br>Leake Baptist church, where I am on a lay ministry placement, I am constant, ways to<br>develop discipleship and fellowship within the church; deepening friendships within the<br>congregation beyond the superficial, to introduce elements of discipleship and                                                                                                    |                | these academically.<br>provides much more                                                                       |                                                                                                    |    |      |                                                                                                    |
| Leake Baptist church, where I am on a lay ministry placement, I am considering ways to develop discipleship and fellowship within the church; deepening friendships within the congregation beyond the superficial, 18 https://www.commons.org/lice.com/commons.org/lice.com/com/commons.org/lice.com/com/com/com/com/com/com/com/com/com/                                                                                                    |                | words TO God, are i<br>purposes of the Psa<br>and should be hone<br>expressing ourselve<br>rather than displeas | n the Bible which is the word OF God. I have pondered over two key<br>Ims. Firstly, that Psalms appeal to emotions, demonstrating that we can<br>st with God and express ourselves to him. Secondly, lit is not just about<br>s to God, it is also about considering God's ways and living to please him<br>ie him. So, although Psalms were originally written of the constraints. |    |      |                                                                                                    |
| accountability. I have been inspired to explore how Psalms could be used here. Members<br>could use Psalms to encourage and build each other up, following the example of lesus and                                                                                                    |                | Leake Baptist churcl<br>develop discipleship<br>congregation beyon<br>accountability. I hav                     | h, where I am on a lay ministry placement, I am considering ways to<br>and fellowship within the church; deepening friendships within the<br>d the superficial, To https://www.elements of discipleship and<br>we been inspired to explore how Psalms could be used here. Members                                                                                                   |    |      |                                                                                                    |

4) To download a PDF copy of your assignment with your tutor's marking feedback click on the download icon (top right) and then select 'current view'.

PLEASE NOTE: The College won't necessarily keep a copy of your marking feedback long term so it is advisable that you download this and keep your own copy.

| 🕖 feedback stud | dio Student User Learning Journal                                                                                                    | 65  | /100 | ?        |
|-----------------|----------------------------------------------------------------------------------------------------|-----|------|----------|
|                 | This module provided many wonderful, fresh insights into the O <mark>ld Testament, and its</mark>                                                                                                    |     |      |          |
|                 | usefulness and relevance today. Everything from Jews believing that they will be able to eat<br>a bacon sandwich when the Messiah comes, <sup>1</sup> to the encouragement that if God can create a<br>hippo, then he can certainly deal with me and what I am going through! <sup>2</sup> Here I will journal<br>my learning from Psalms, and the authority of scripture.                                                                                                    |     |      | •<br>(i) |
|                 | I was particularly interested in the Download with these academically. I have learned provides much more depth and number of the Current View usefulness for Christians today                                                                                                    |     |      |          |
|                 | I was struck by, and have deliberation of the value of the value of th |     |      |          |
|                 | rather than displease him. So, although Psalms were originally written <b>TO</b> God, God is<br>certainly able to speak to his people through them and use them to help us worship him.<br>Psalms helped worshippers to connect to God and they still fulfil this purpose today. At East                                                                                                    |     |      |          |
|                 | Leake Baptist church, where I am on a lay ministry placement, I am considering ways to develop discipleship and fellowship within the church; deepening friendships within the congregation beyond the superficial, to introduce elements of discipleship and accountability. I have been inspired to explore how Psalms could be used here. Members could use Psalms to encourage and build each other up, following the example of Jesus and                                                                                                    |     |      |          |
| Page: 2 of 5    | Nord Count: 1559 Text-only Report   High Resolution On 🔵                                                                                                    | Q — |      | <u> </u> |

## Method 2: Accessing all unit / module marks

1) From any page on Moodle click the down arrow next to your name (top right) and then click on 'grades'

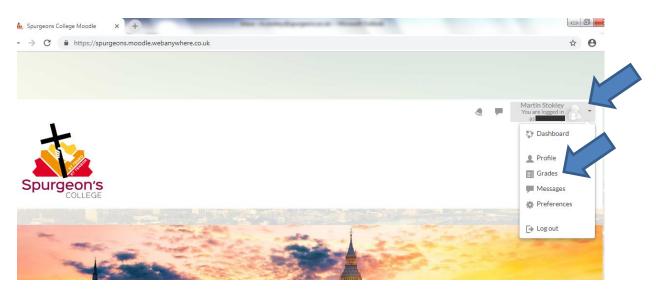

2) You will then see a list of units / modules and the grades of any marked assignments will be indicated next to them. To access the marks and tutor feedback click on the unit / module name.

|                                                      | A     |
|------------------------------------------------------|-------|
| Courses I am taking                                  |       |
| Course name                                          | Grade |
| 409 Reading and Using the Bible 202, 13 S2 Tue 14:15 | 50.00 |
| 403 Theological Research 22/23                       |       |
| Orientation Week                                     |       |
| Study Skills                                         | -     |
| Study Skills for Masters Students                    |       |
| Academic Administration                              |       |
| Prevent                                              | -     |

3) Click on the individual assignment titles to be taken to the page where you originally submitted the assignment.

4) Click on the submission title to see your tutor's feedback on your assignment.

| Grade item                         | Calculated weight     | Grade | Range | Percentage | Feedback | Contribution to course total |
|------------------------------------|-----------------------|-------|-------|------------|----------|------------------------------|
| 409 Reading and Using the Bible 20 | 22/23 S2 Tue 14:15    |       |       |            |          |                              |
| attendance                         | 0.00 %                | 95.45 | 0-100 | 95.45 %    |          | 0.00 %                       |
| An exegetical essay submission     | 100.00 %              | 50.00 | 0-100 | 50.00 %    |          | 50.00 %                      |
| A topical submission               | 0.00 %<br>( Dropped ) | 12    | 0-100 |            |          | 0.00 %                       |
| $ar{\mathcal{X}}$ Course grades.   |                       | 50.00 | 0-100 | 50.00 %    |          |                              |

5) Click on the in-text comments to see what comments your tutor has made on different parts of your assignment text. Click on the 'speech bubble' icon (top right) to read your tutor's general marking feedback on your whole assignment.

| 🕖 feedback stu | Idio Student User Learning Journal                                                                                                    | <b>65</b> /100 | ?                                                                                                    |
|----------------|----------------------------------------------------------------------------------------------------|----------------|----------------------------------------------------------------------------------------------------|
|                | This module provided many wonderful, fresh insights into the Old Testament, and its usefulness and relevance today. Everything from Jews believing that they will be able to eat a bacon sandwich when the Messiah comes, <sup>1</sup> to the encouragement that if God can create a hippo, then he can certainly deal with me and what I am going through! <sup>2</sup> Here I will journal my learning from Psalms, and the authority of scripture.                                                                                                    |                | <ul> <li></li> <li></li> &lt;</ul> |
|                | I was particularly interested in the teaching on the Psalms, as I have not previously studied<br>these academically. I have learnt much about the richness of language used, which often<br>provides much more depth and meaning, as well as the different types of Psalms and their<br>usefulness for Christians today.                                                                                                    |                |                                                                                                    |
|                | I was struck by, and have deliberated over the idea, from Fee and Stuart, <sup>3</sup> that Psalms, being words <b>TO</b> God, are in the Bible which is the word <b>OF</b> God. I have pondered over two key purposes of the Psalms. Firstly, that Psalms appeal to emotions, demonstrating that we can and should be honest with God and express ourselves to him. Secondly, It is not ust about expressing ourselves to God, it is also about considering God's ways and living to please him rather than displease him. So, although Psalms were originally written <b>D C</b> God is certainly able to speak to his people through them and use them to help |                |                                                                                                    |
|                | Psalms helped worshippers to connect to God and they still fulfil this purper today. At East<br>Leake Baptist church, where I am on a lay ministry placement, I am constructing ways to<br>develop discipleship and fellowship within the church; deepening friendships within the<br>congregation beyond the superficial, to introduce elements of discipleship and<br>accountability. I have been inspired to explore how Psalms could be used here. Members<br>could use Psalms to encourage and build each other up, following the example of lesus and                                                                                                    |                |                                                                                                    |
| Page: 2 of 5   | Word Count: 1559 Text-only Report   High Resolution On                                                                                                    | ) ९ ——         | <u> </u>                                                                                                    |

To download a PDF copy of your assignment with your tutor's marking feedback. Click on the download icon (top right) and then select 'current view' to download your marking feedback.

## PLEASE NOTE: The College won't necessarily keep a copy of your marking feedback long term so it is advisable that you download this and keep your own copy.

| 💭 feedback studio | Student User Learning Journal                                                                                                    | <b>65</b> /100 | ? |
|-------------------|----------------------------------------------------------------------------------------------------|----------------|---|
| Feedback studio   | This module provided many wonderful, fresh insights into the Old Testament, and its usefulness and relevance today. Everything from Jews believing that they will be able to eat a bacon sandwich when the Messiah comes,' to the encouragement that if God can create a hippo, then he can certainly deal with me and what I am going through!' Here I will journal my learning from Psalms, and the authority of scripture.<br>I was particularly interested in the authority of scripture.<br>I was particularly interested in the ownload structure with the encouragement that if God can create a nuage used, which often nuage used, which often nuage used users of Sod, are in the Bible was struck by, and have deliber a sale about considering God's ways and living to please him rather than displease him. So, although Psalms were originally written TO God, God is certainly able to speak to his people through them and use ther to help us worship him.<br>Psalms helped worshippers to connect to God and they still fulfit this purpose today. At East Leake Baptist church, where I am on a lay ministry placement, I am considering ways to develop discipleship and fellowship written term. |                |   |
|                   | congregation beyond the superficial, to introduce elements of discipleship and accountability. I have been inspired to explore how Psalms could be used here. Members could use Psalms to encourage and build each other up, following the example of Jesus and                                                                                                    |                | 0 |
| Page: 2 of 5 Wor  | d Count: 1559 Text-only Report   High Resolution On                                                                                                    | Q              | Q |